## **Datensätze und -bausteine im euBP-Verfahren**

### **Rückmeldung**

#### **Version 1.4.0**

Prüfungen des Vorlaufsatzes, der Datensätze DSSM, DSGM und DSUM und des Nachlaufsatzes.

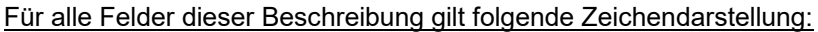

an = alphanumerisches Feld, linksbündig mit nachfolgenden Leerzeichen; Grundstellung = Leerzeichen n = numerisches Feld, rechtsbündig mit führenden Nullen; Grundstellung = Null(0)

n mit x NK = numerisches Feld analog n, jedoch mit x Nachkommastellen<br>M = Mussangabe  $M =$  Mussangabe m  $\epsilon$  Mussangabe m = Mussangabe unter Bedingungen

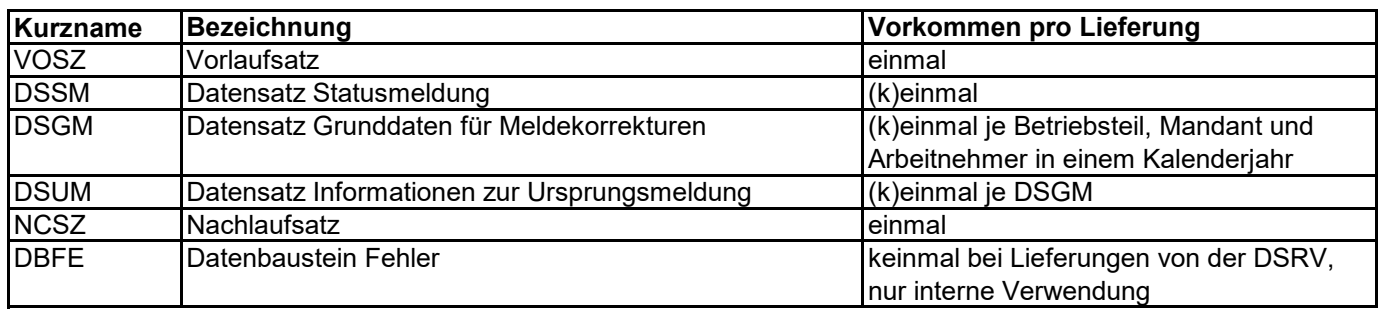

# **Änderungen zur Version 1.3.0**

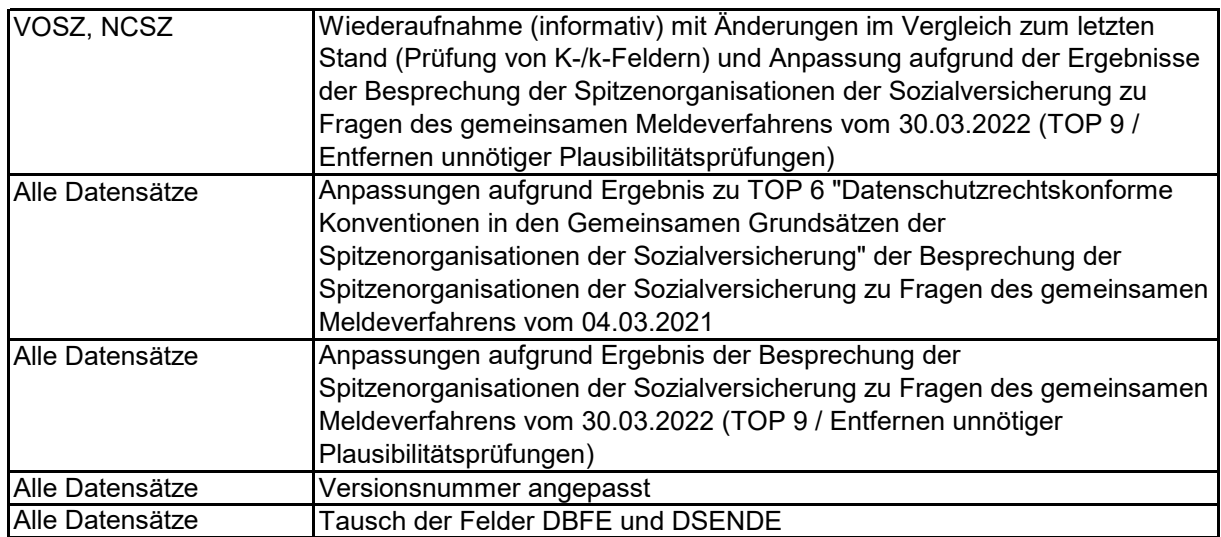

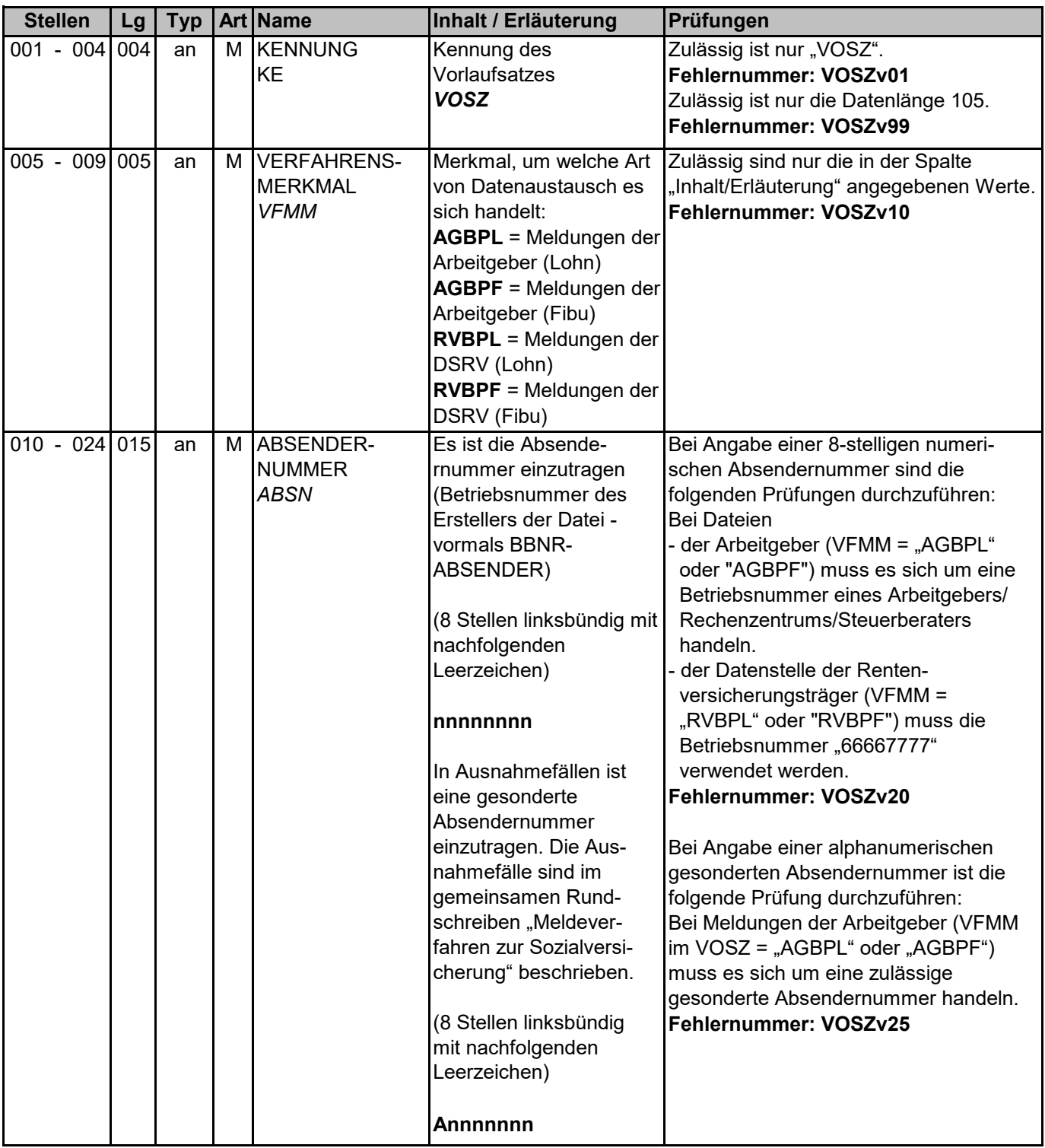

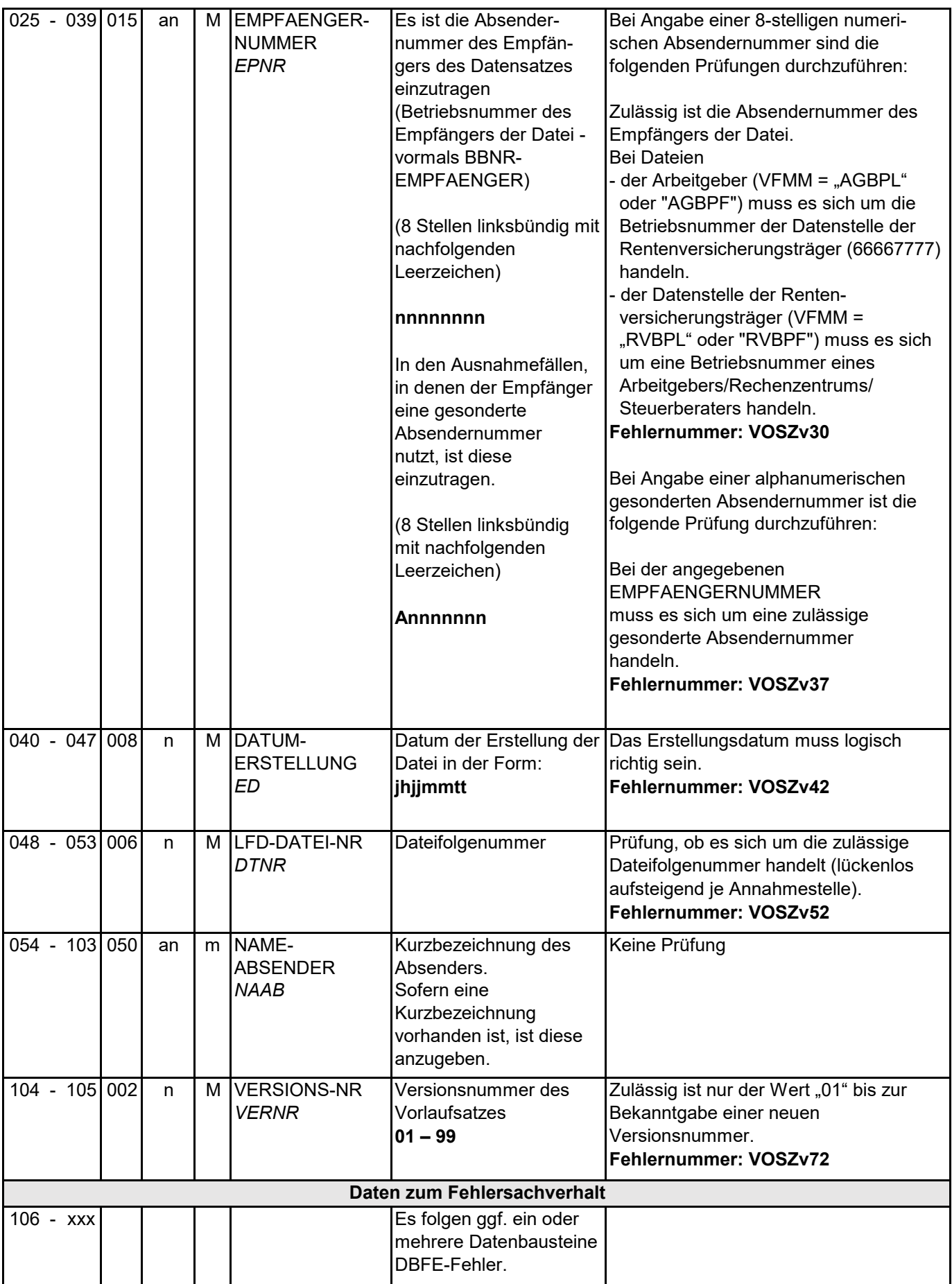

#### Datensätze und -bausteine im euBP-Verfahren Rückmeldung

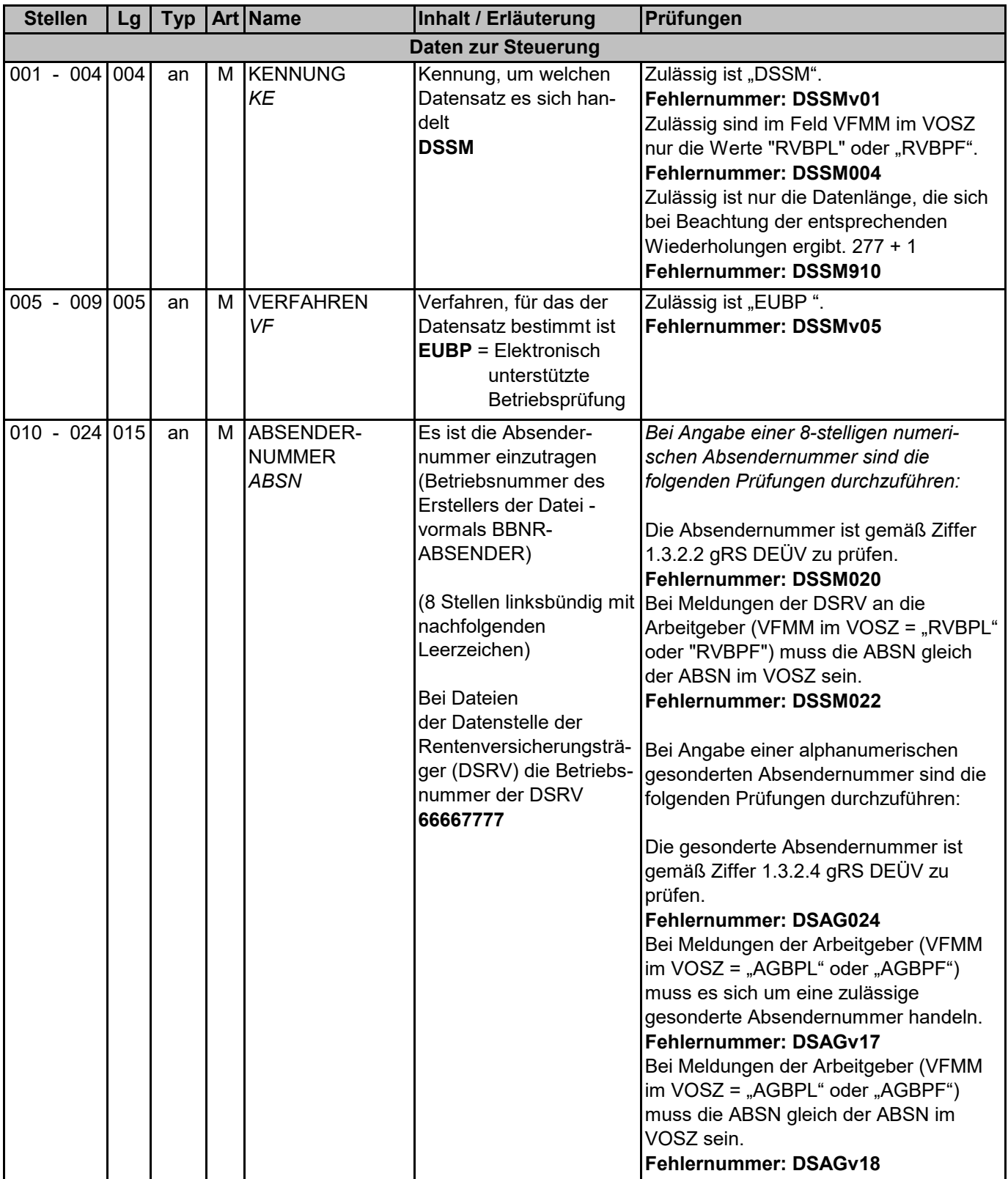

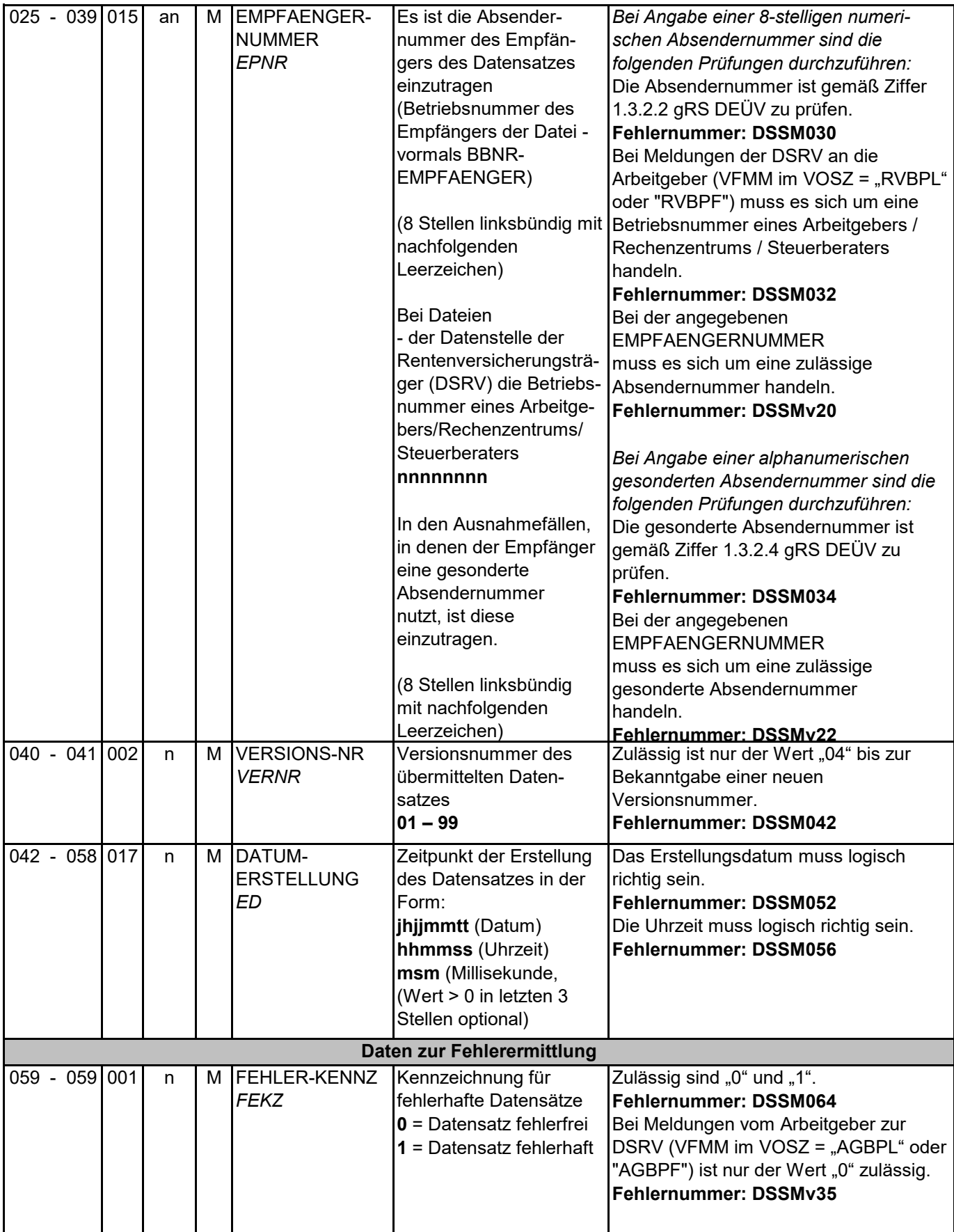

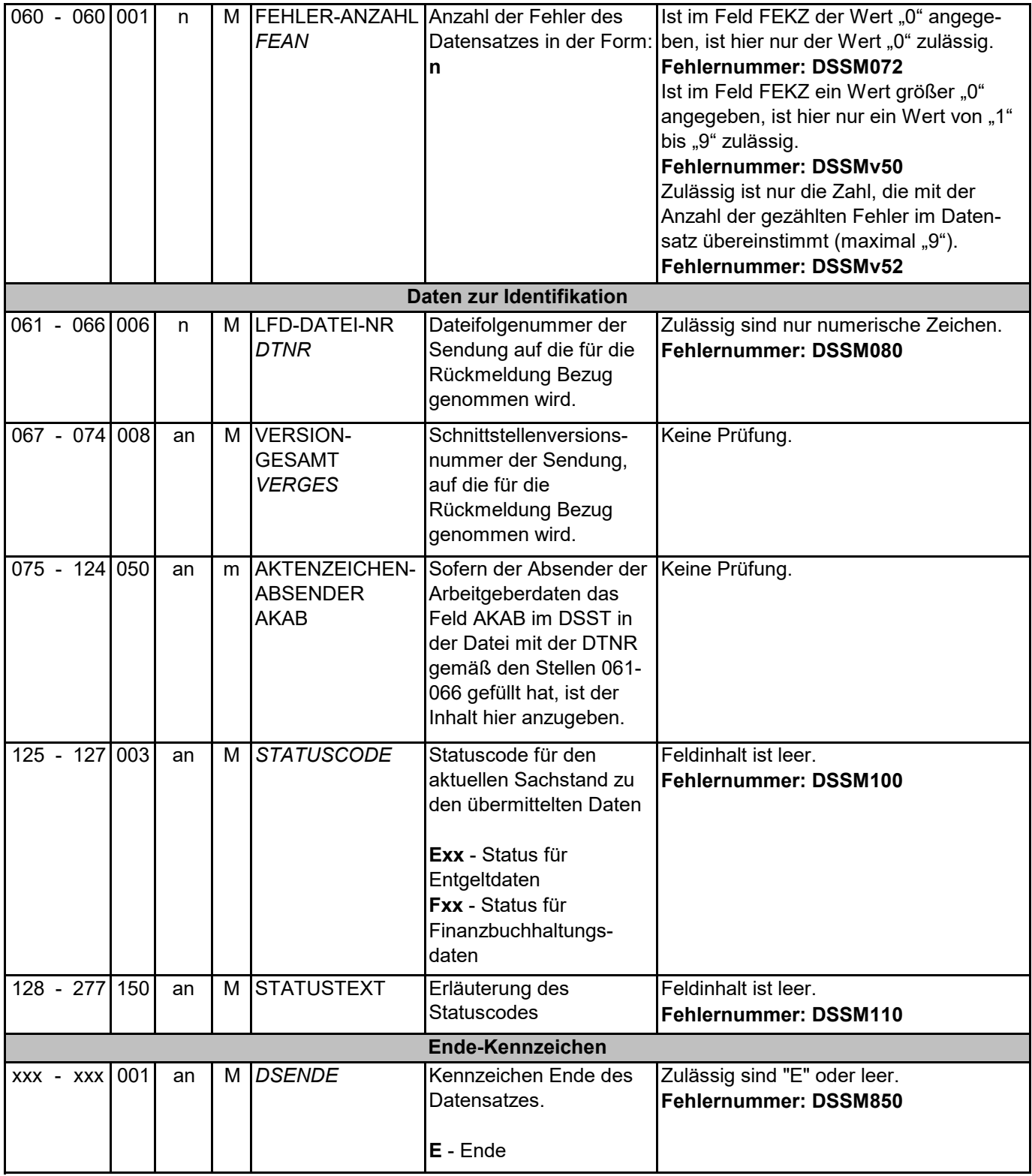

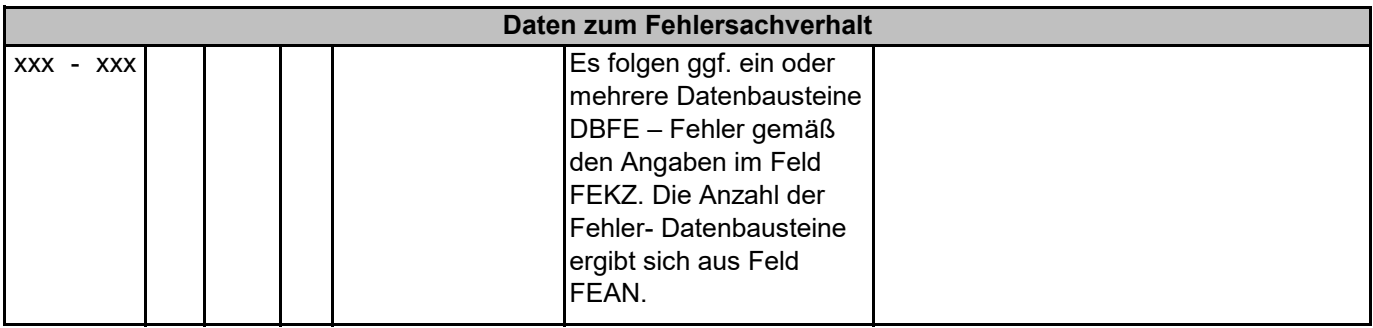

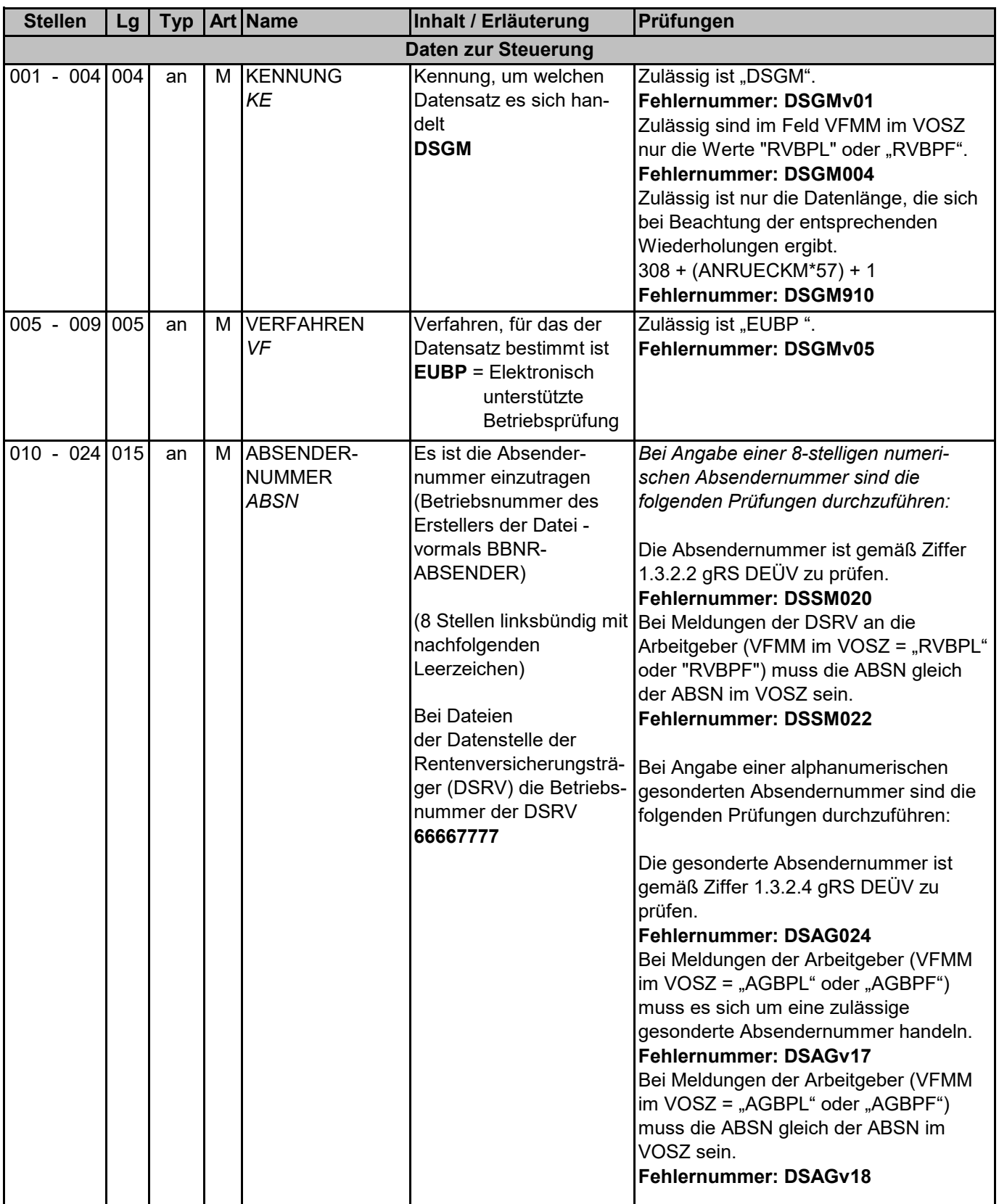

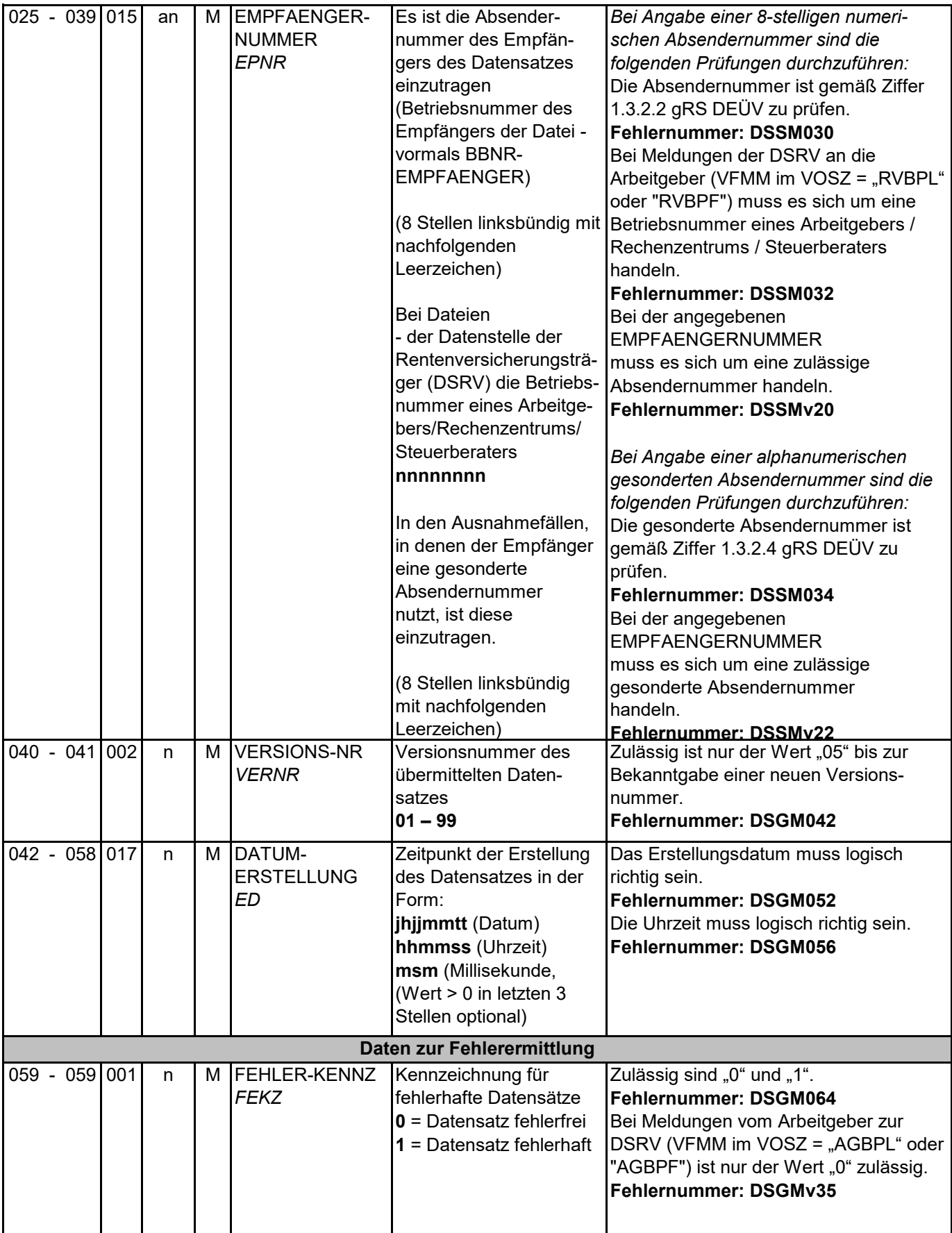

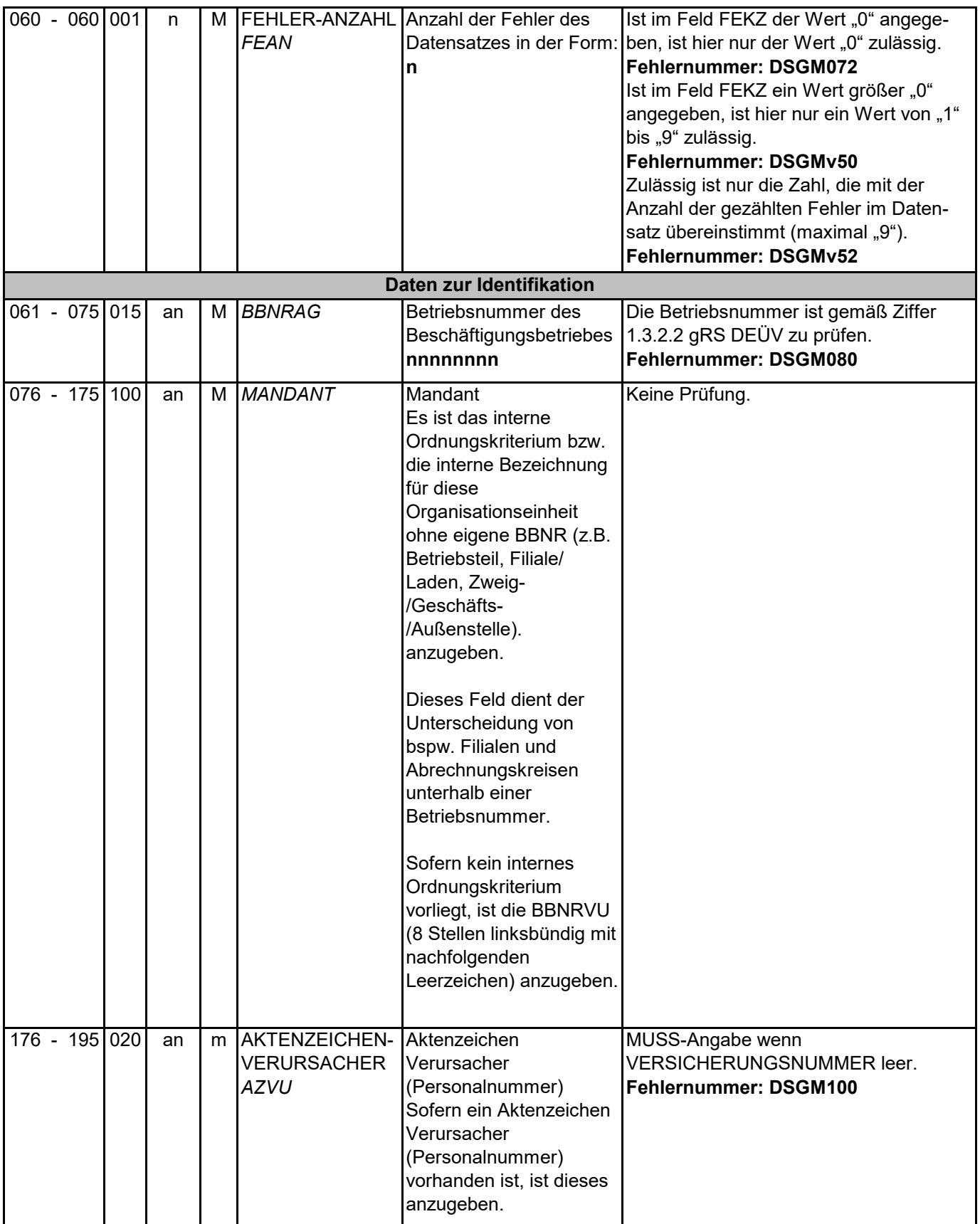

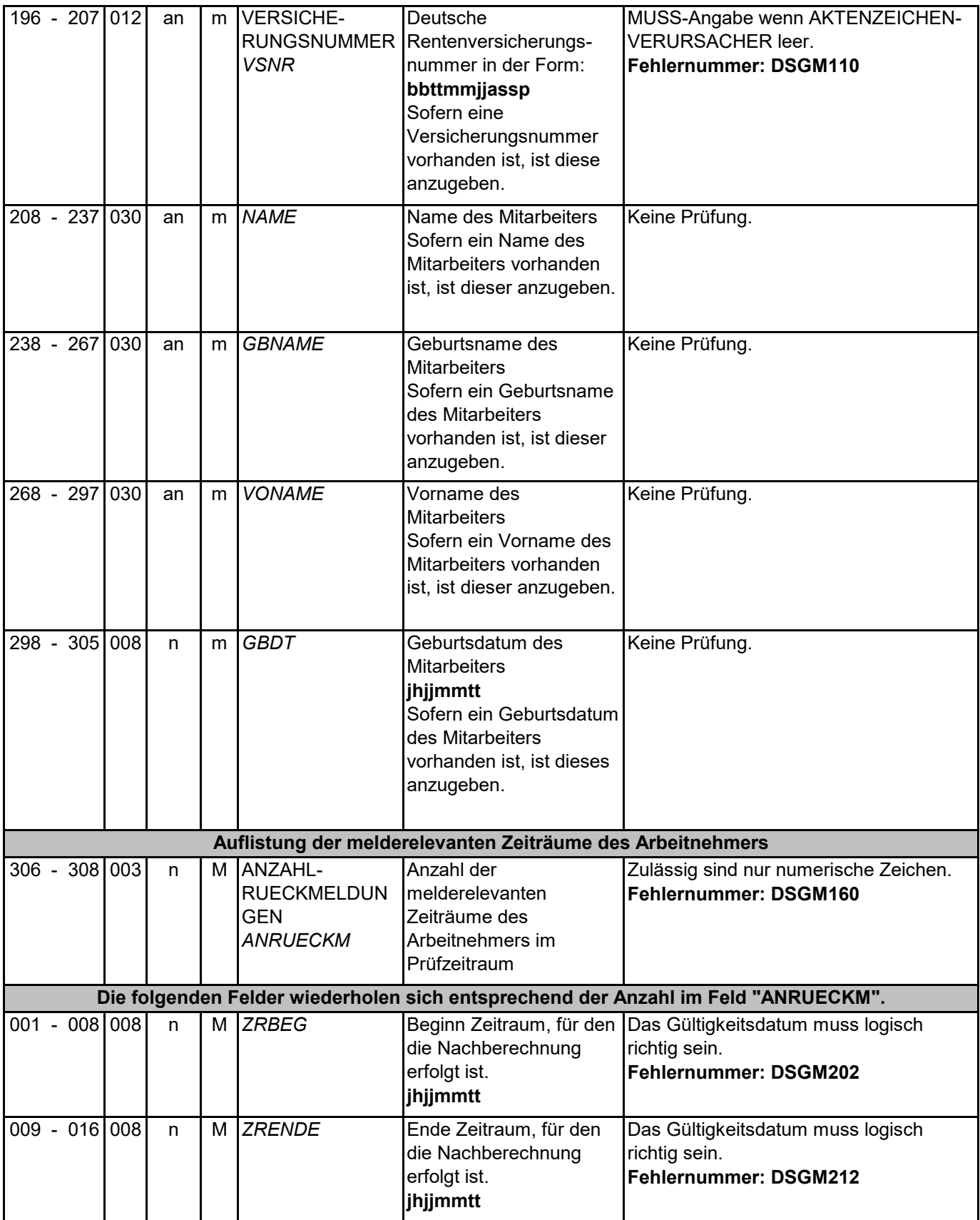

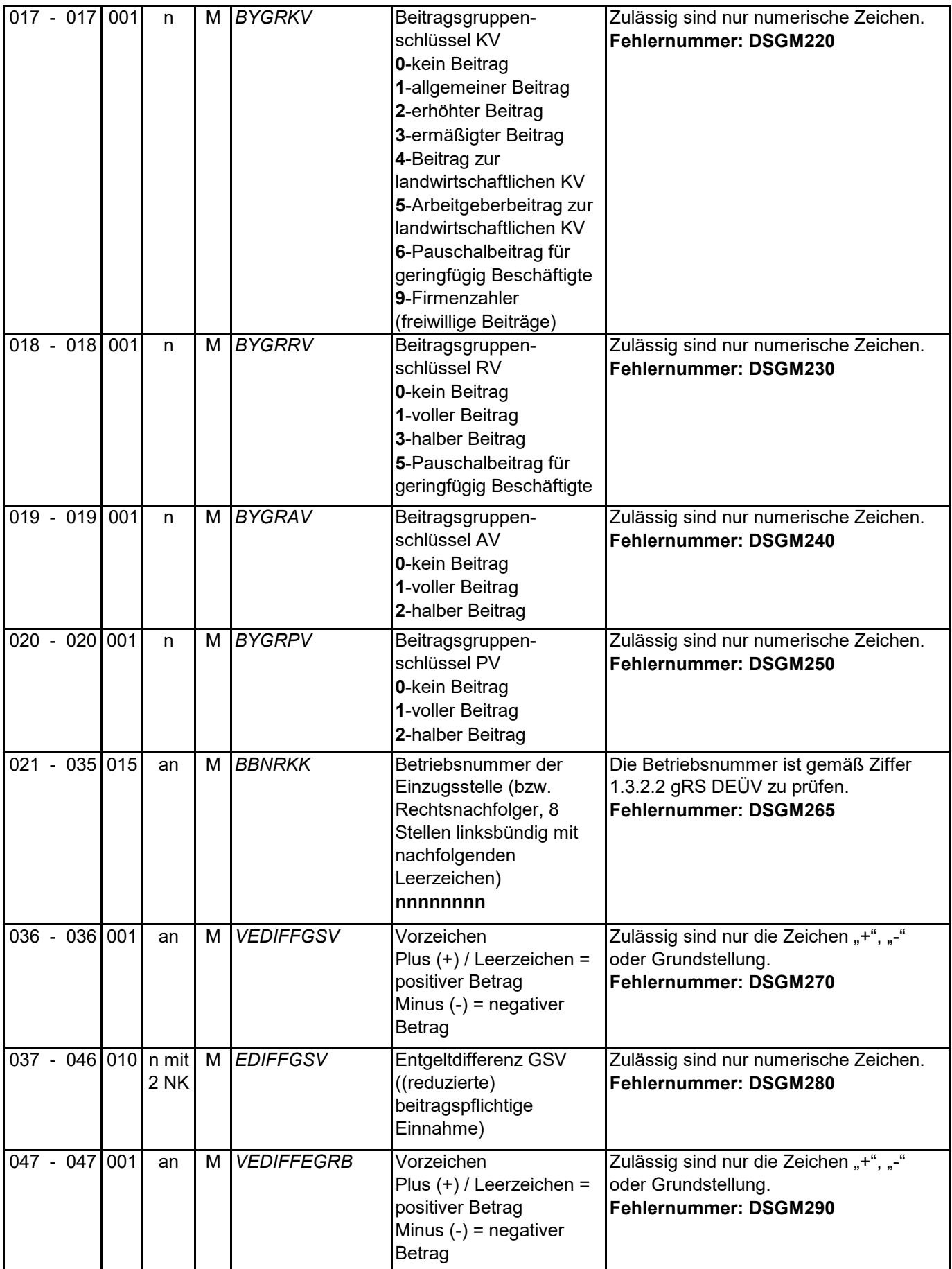

DSGM - Datensatz Grunddaten für Meldekorrekturen

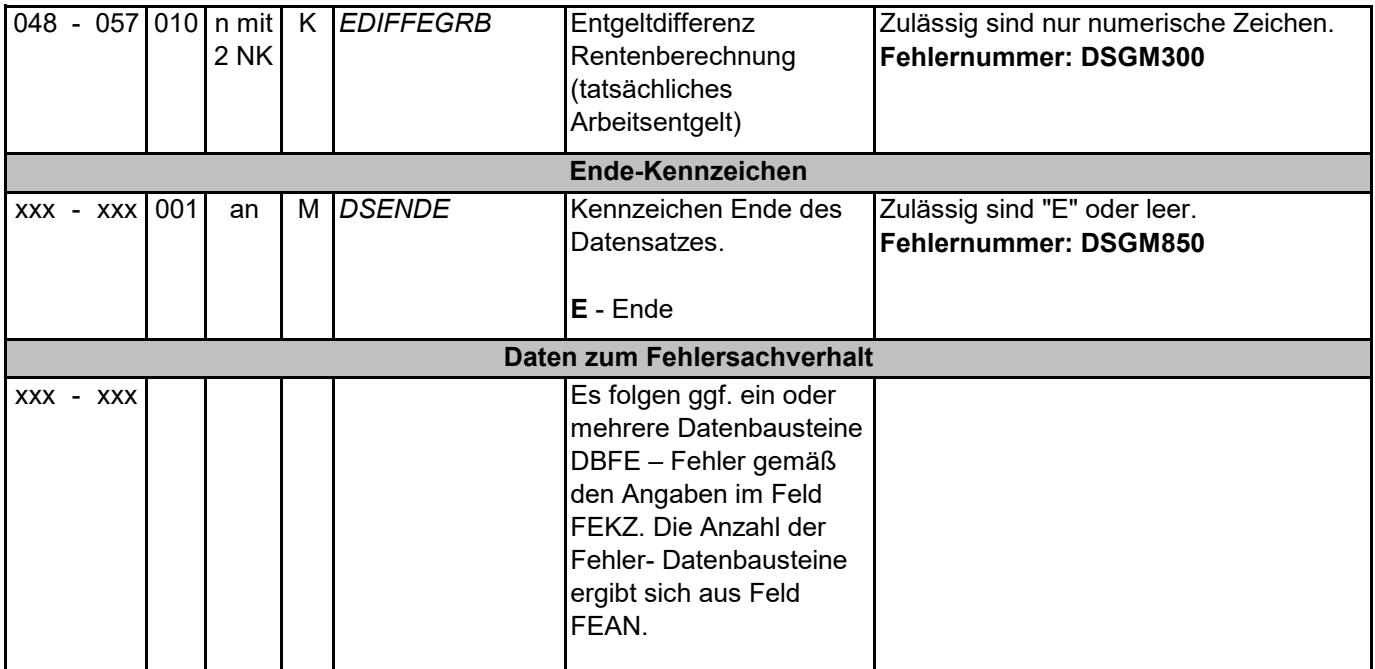

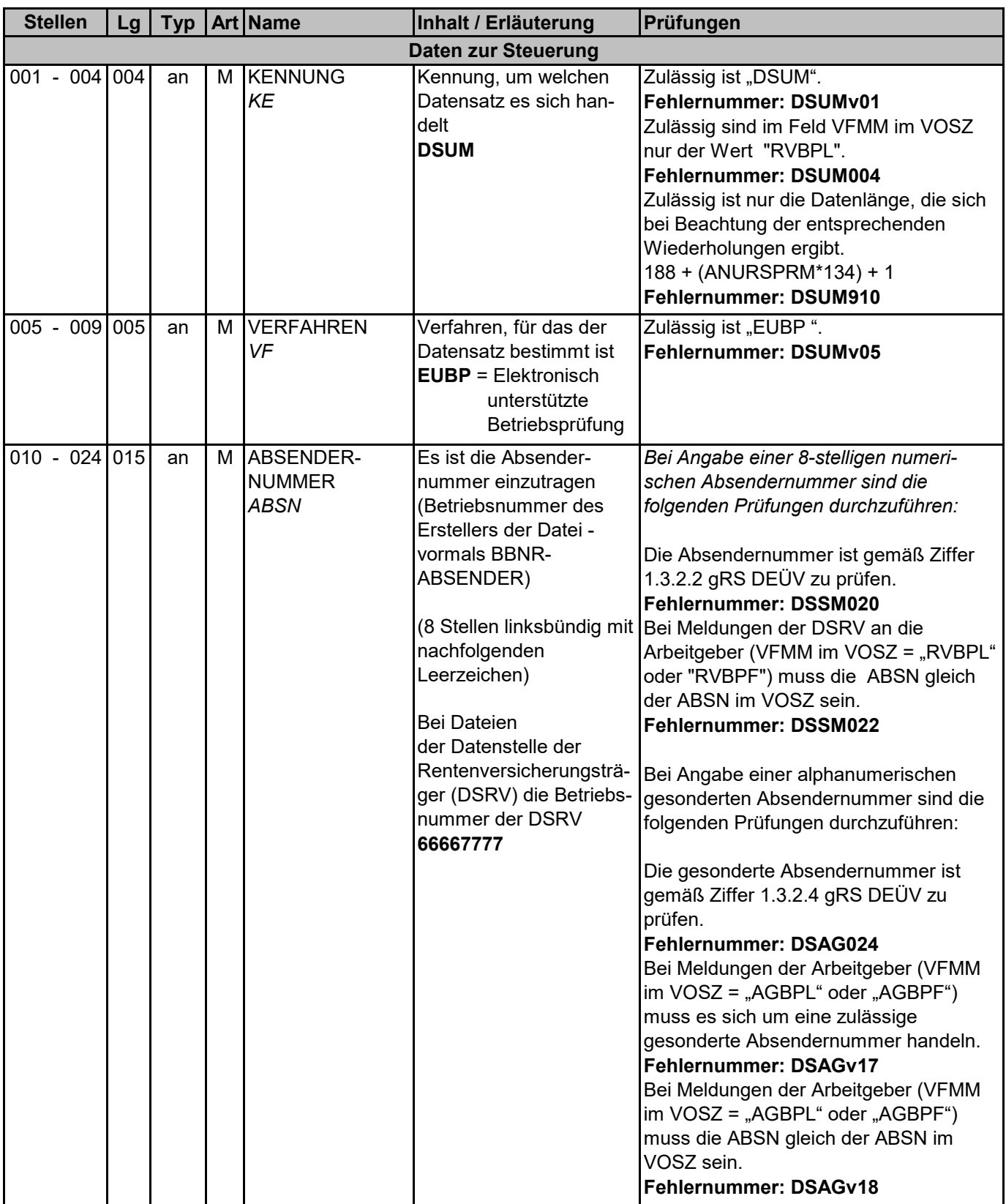

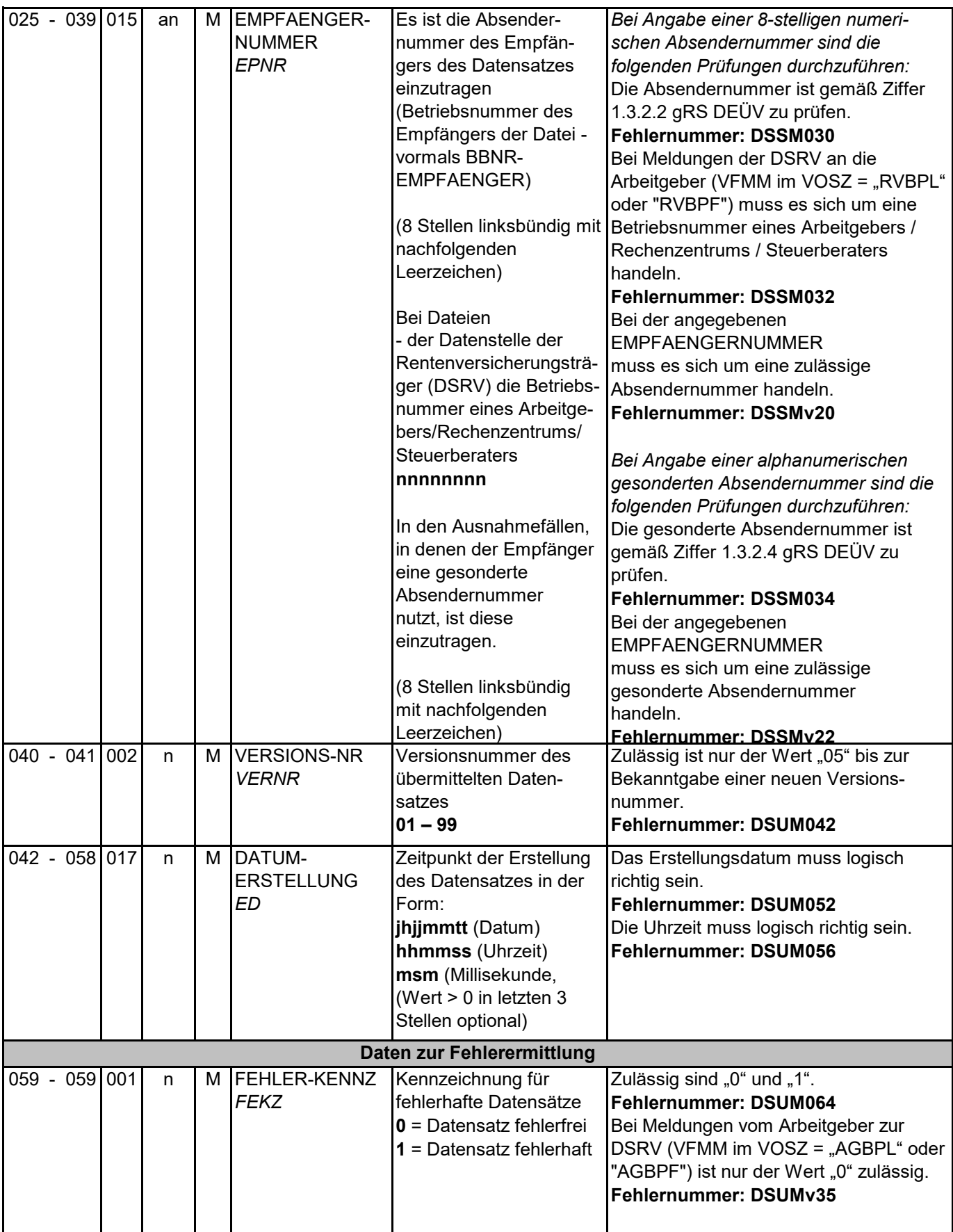

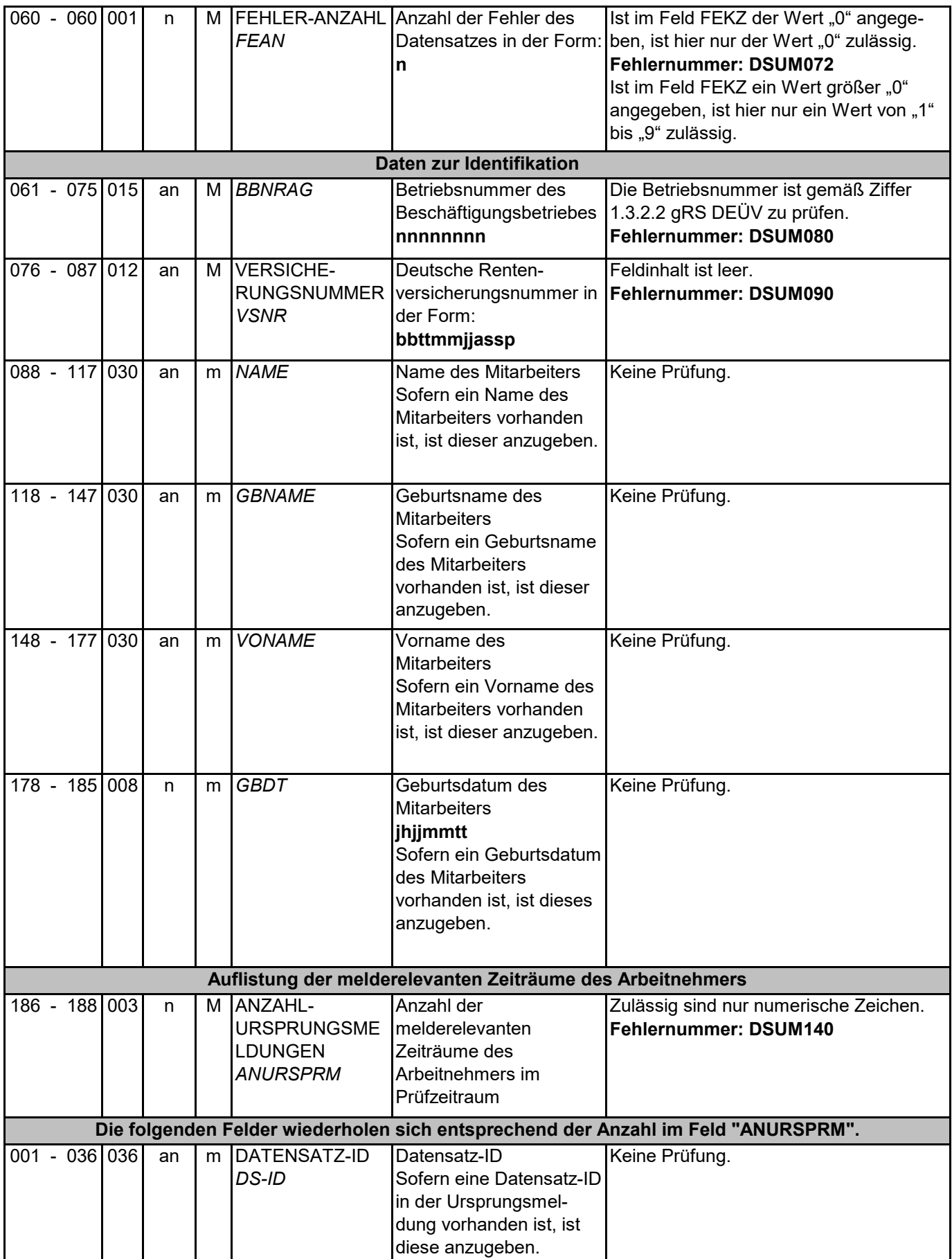

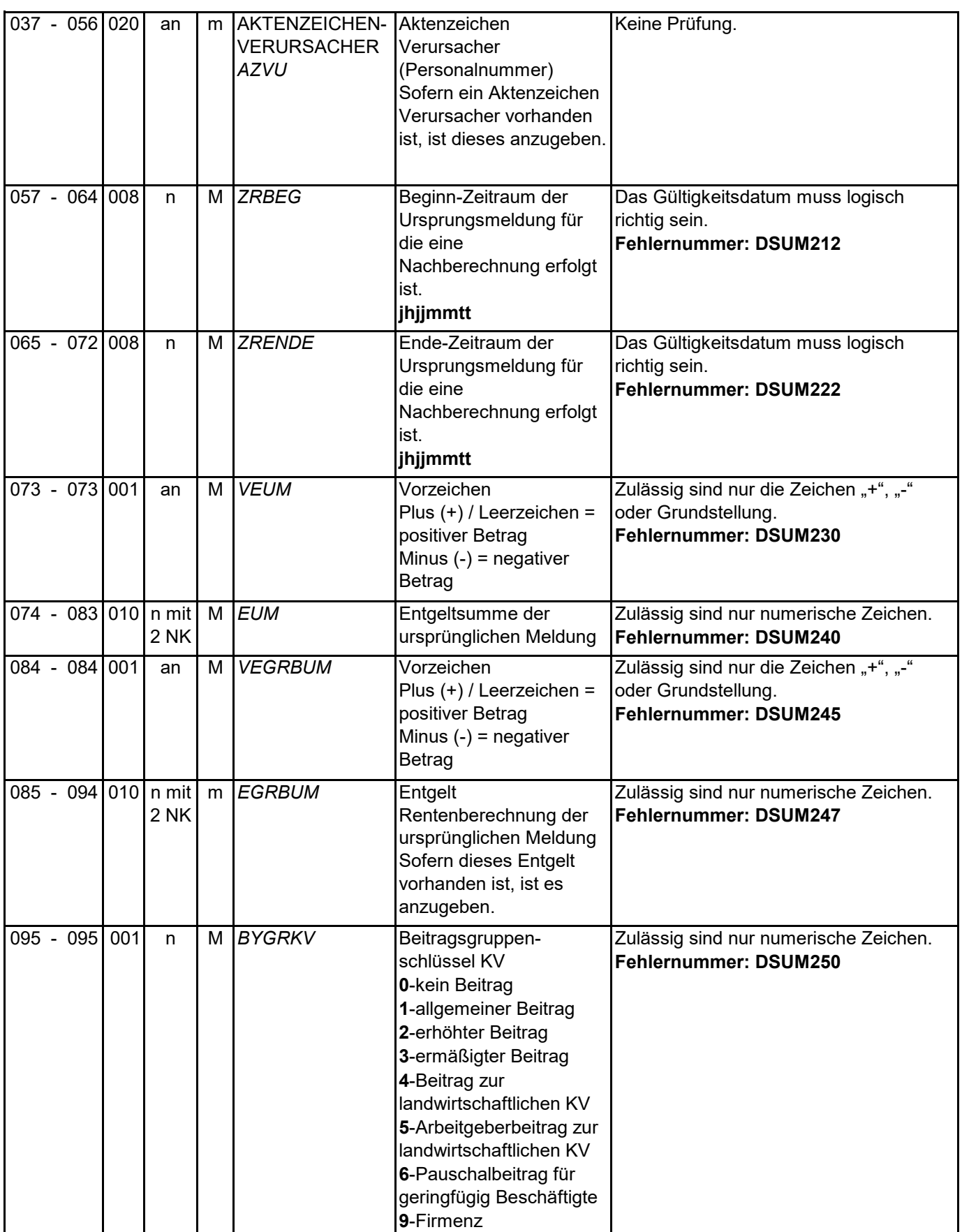

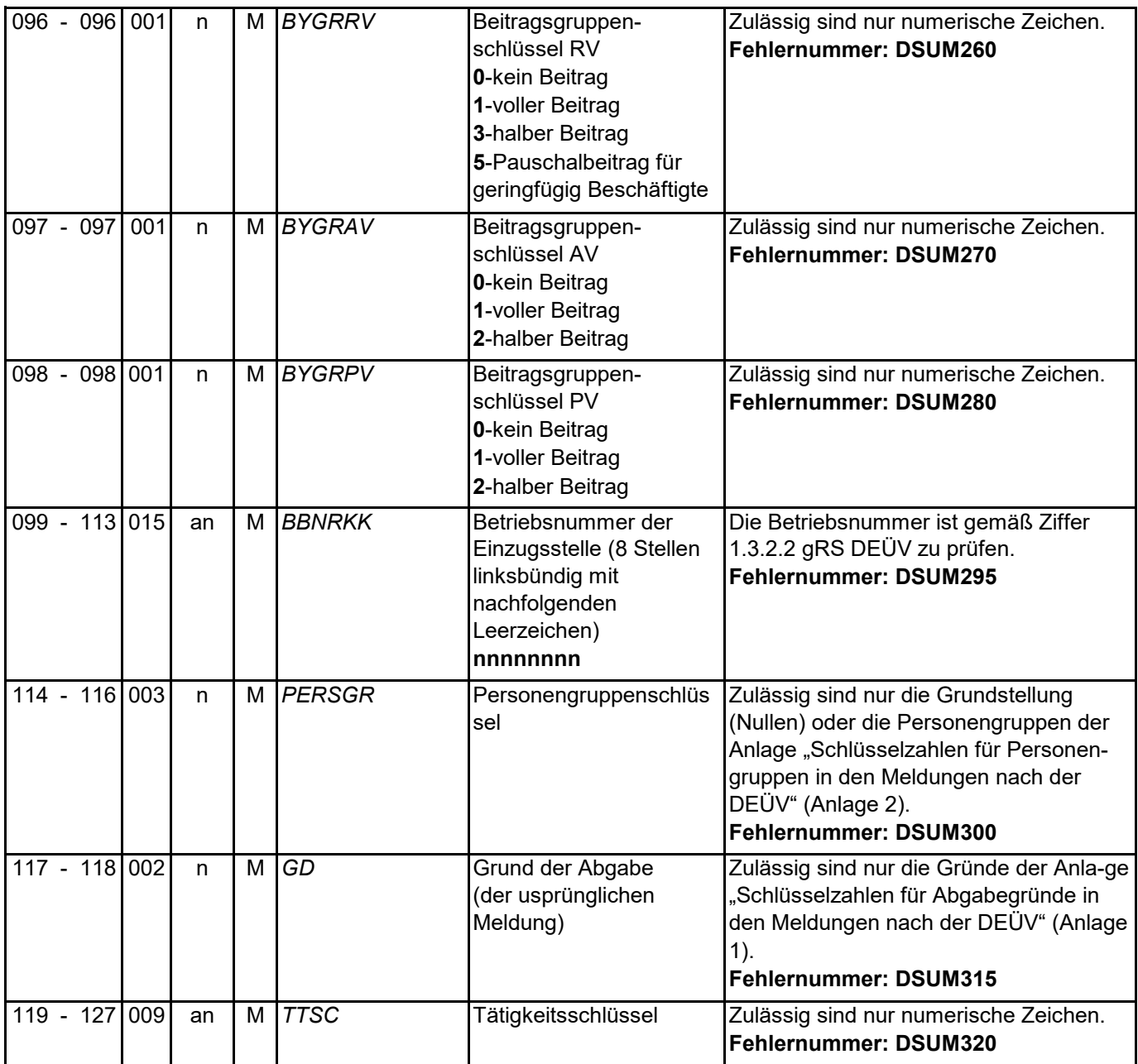

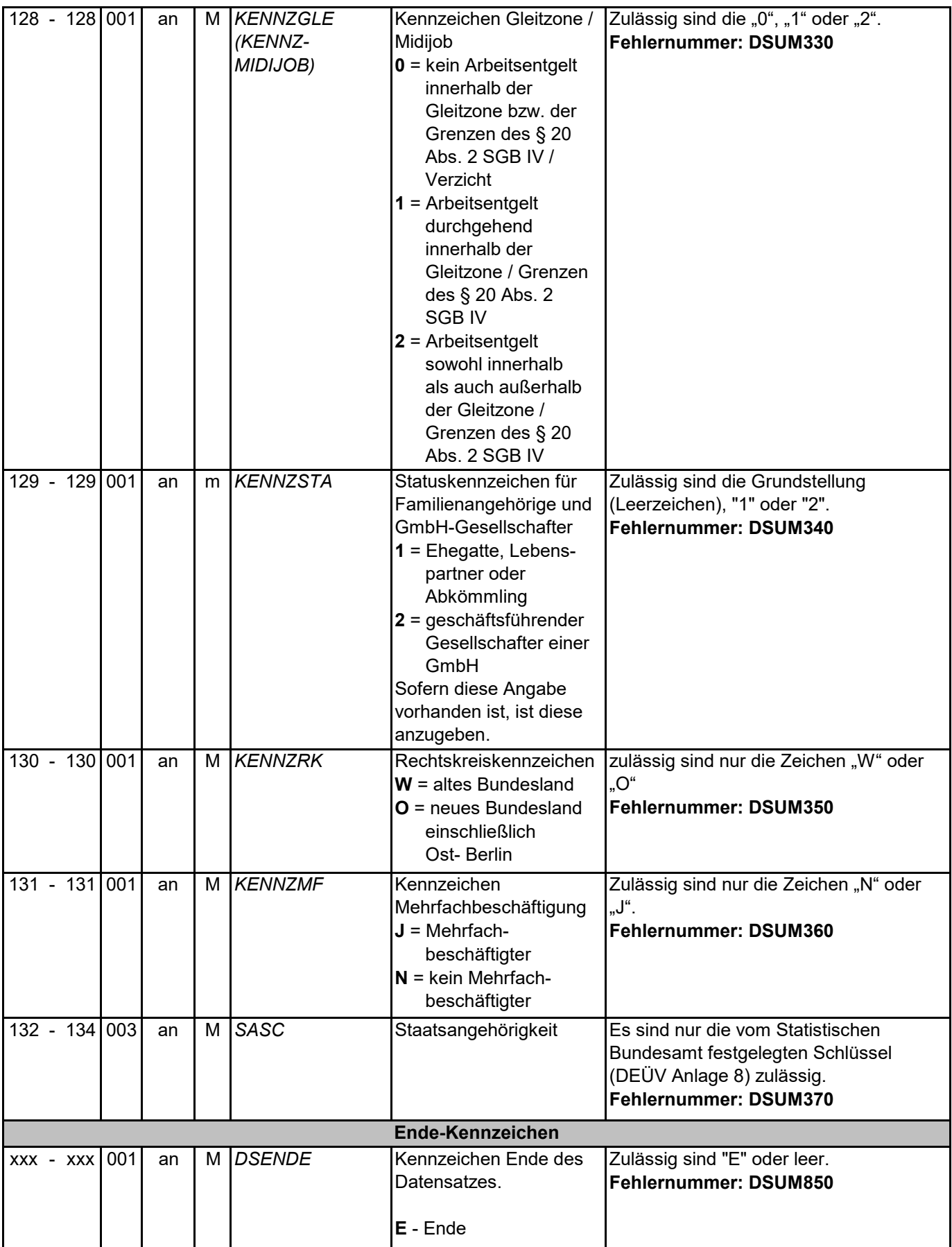

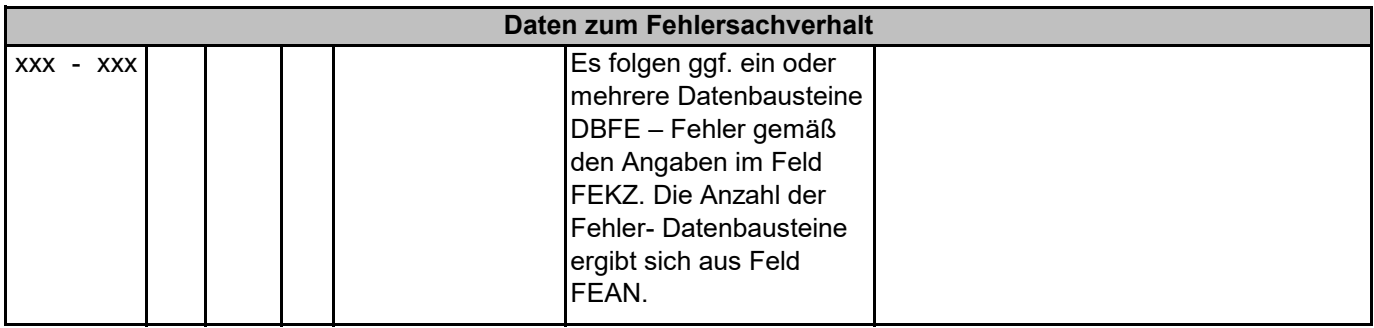

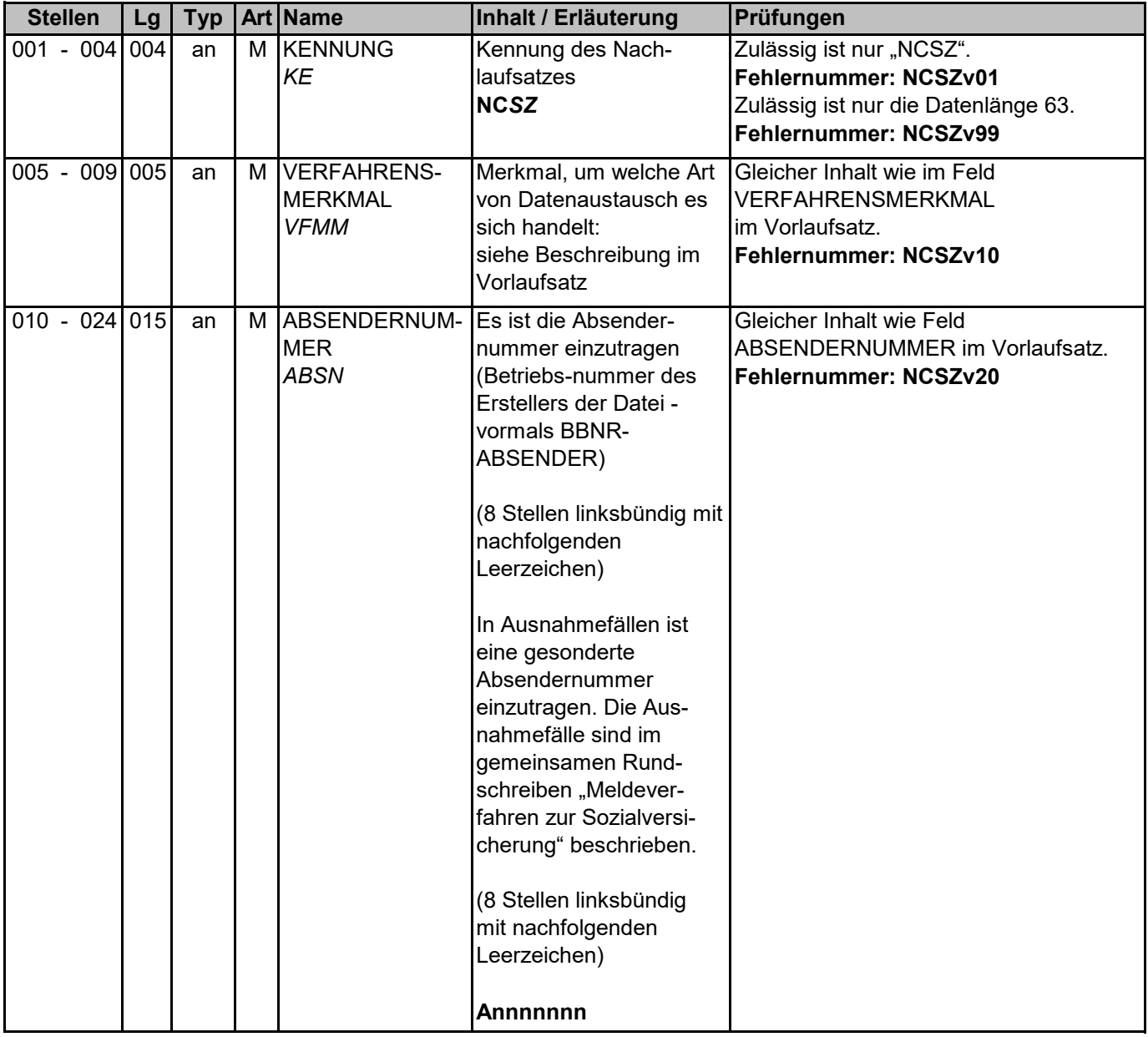

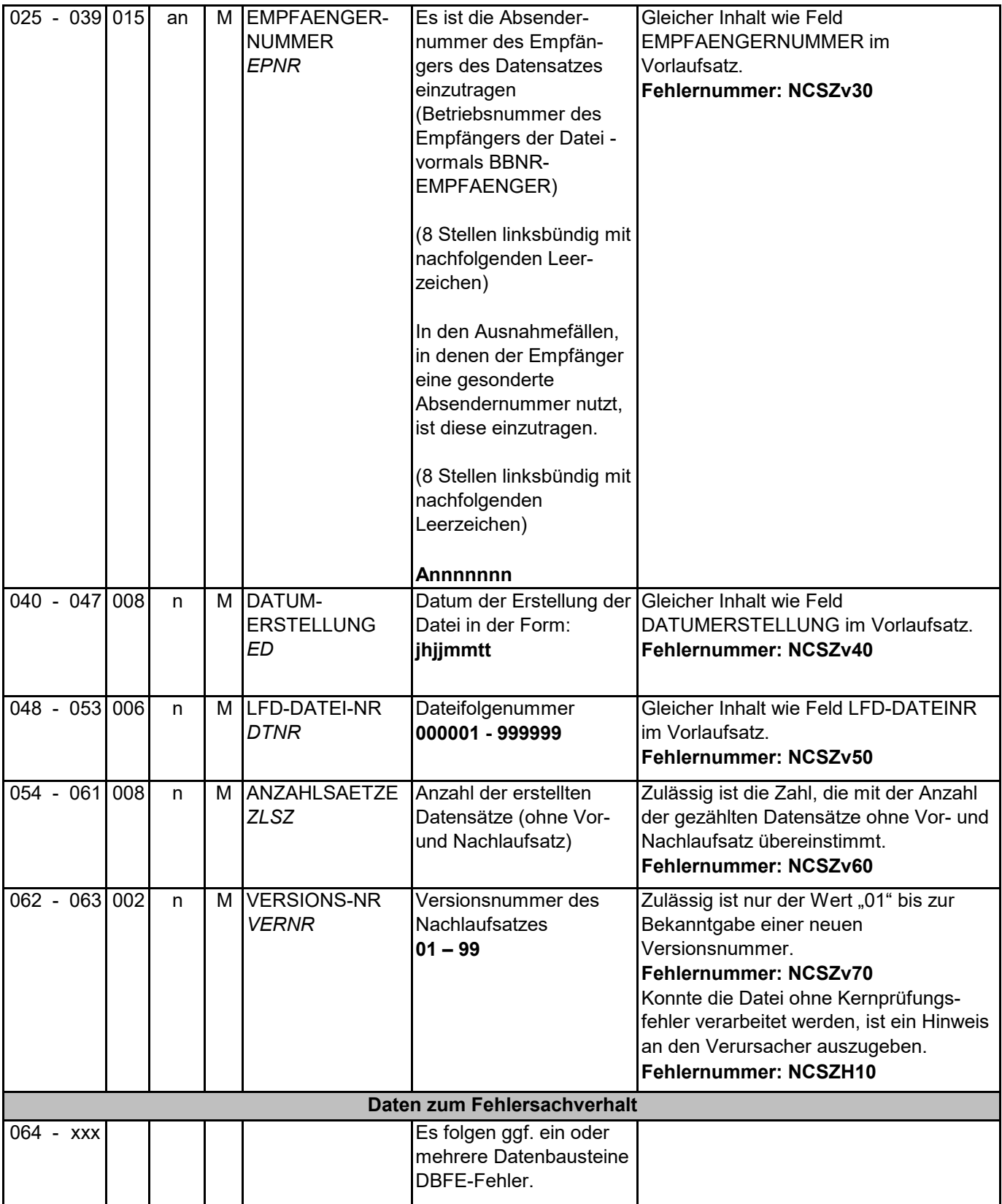

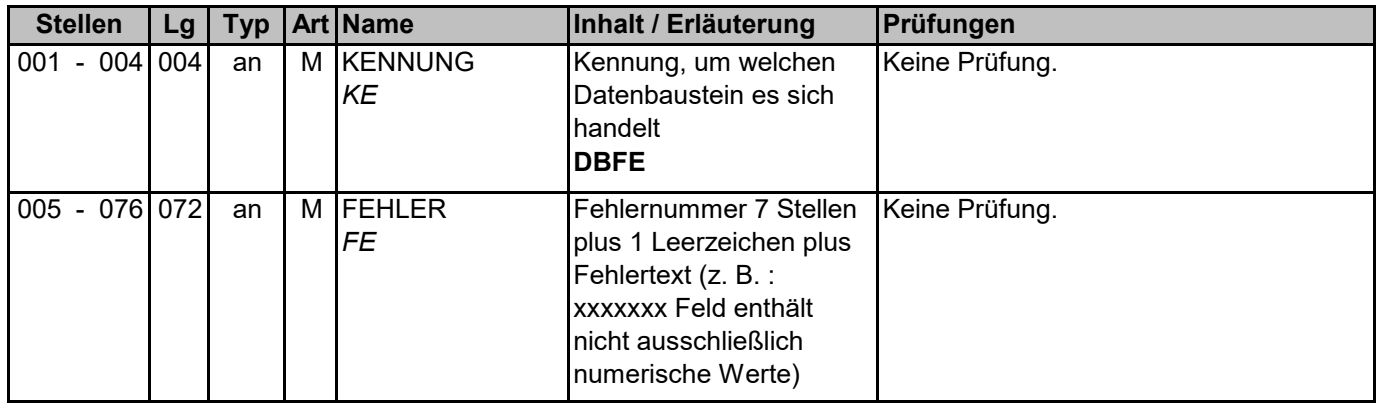